- 13 ISBN 9787302177135
- 10 ISBN 7302177139

出版时间:2008-6

页数:317

版权说明:本站所提供下载的PDF图书仅提供预览和简介以及在线试读,请支持正版图书。

www.tushu000.com

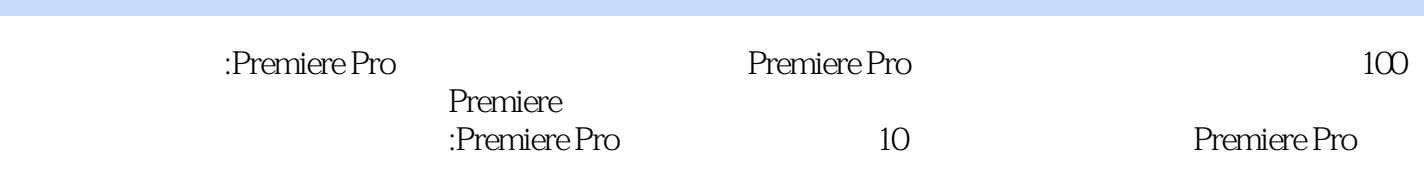

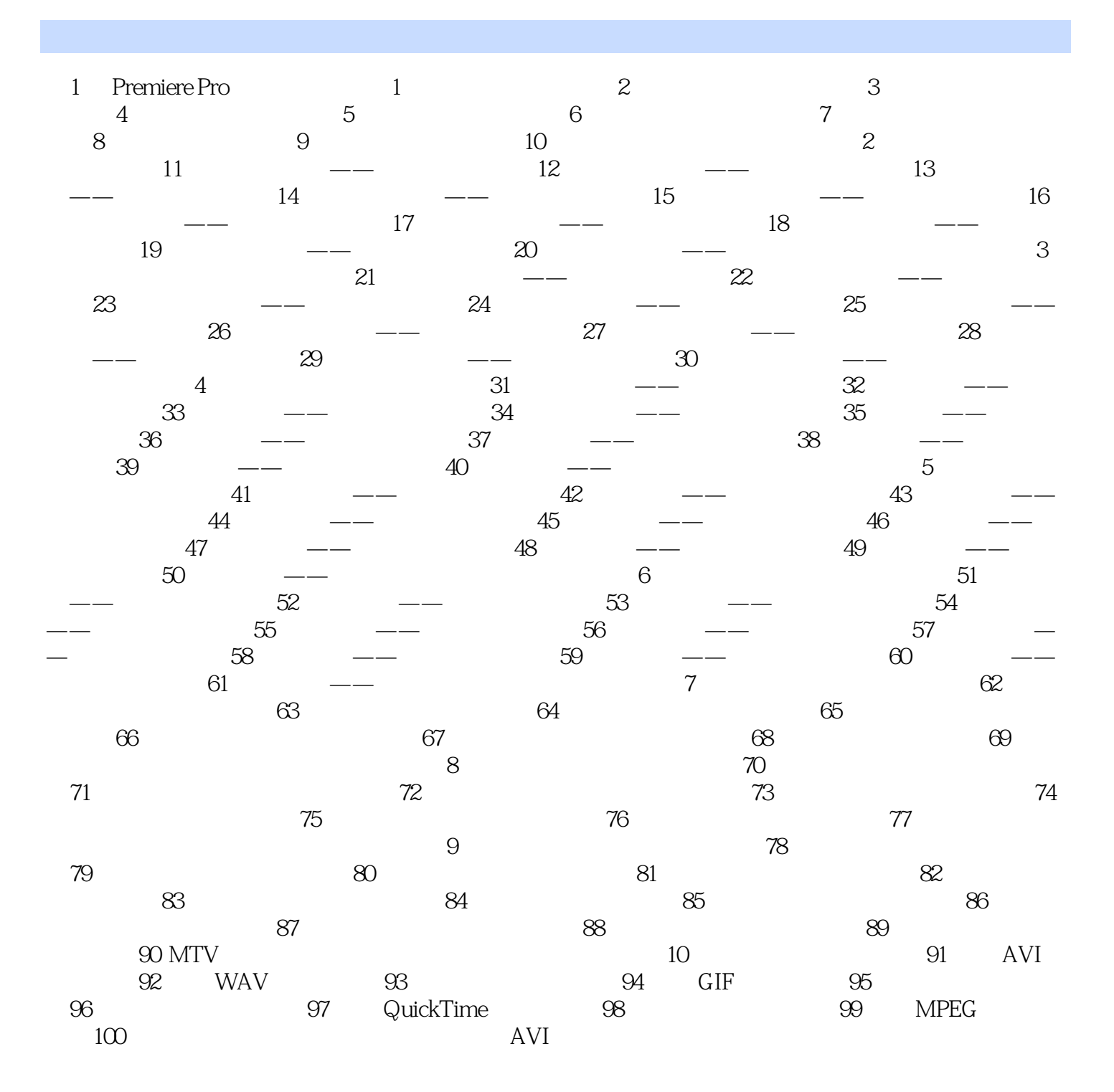

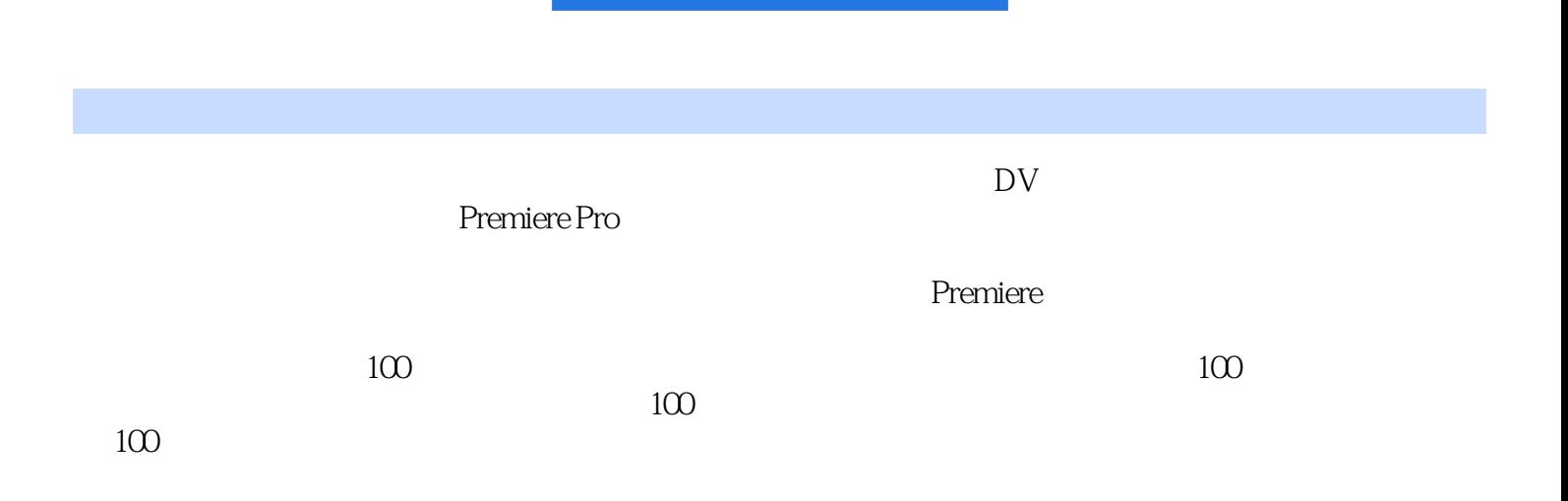

 $1$  $2<sub>z</sub>$ 

本站所提供下载的PDF图书仅提供预览和简介,请支持正版图书。

:www.tushu000.com